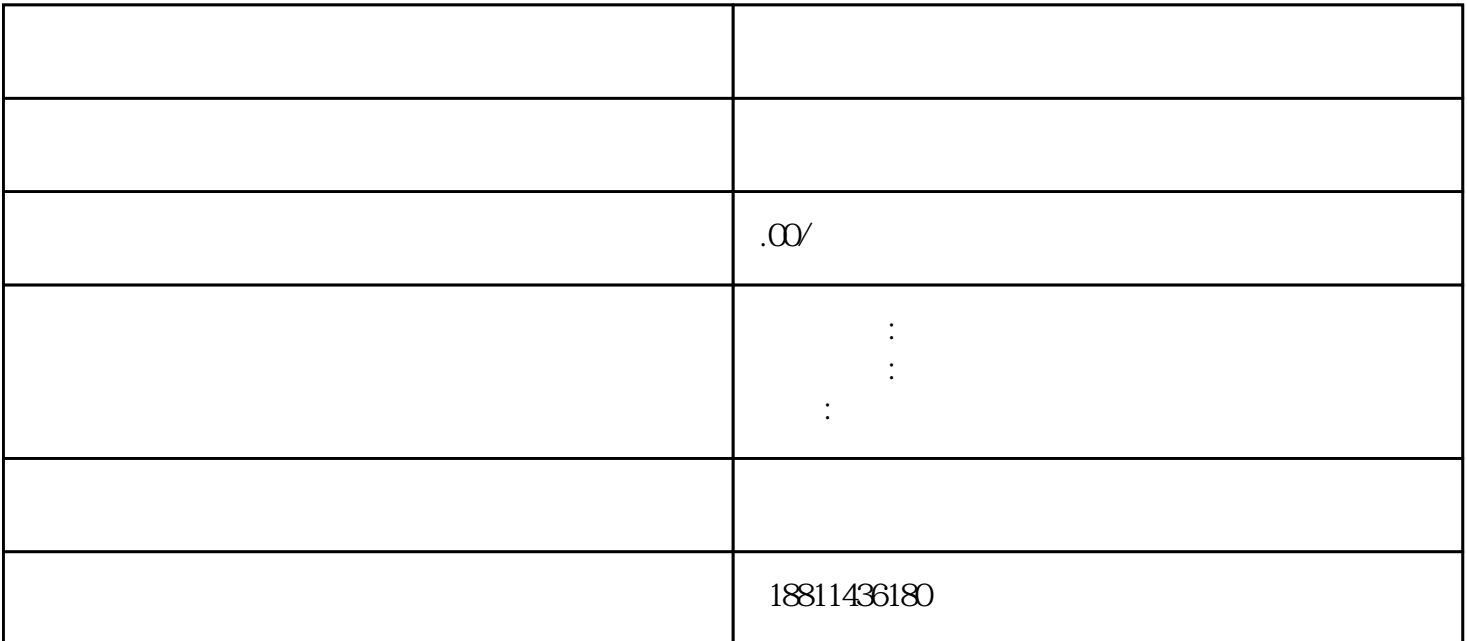

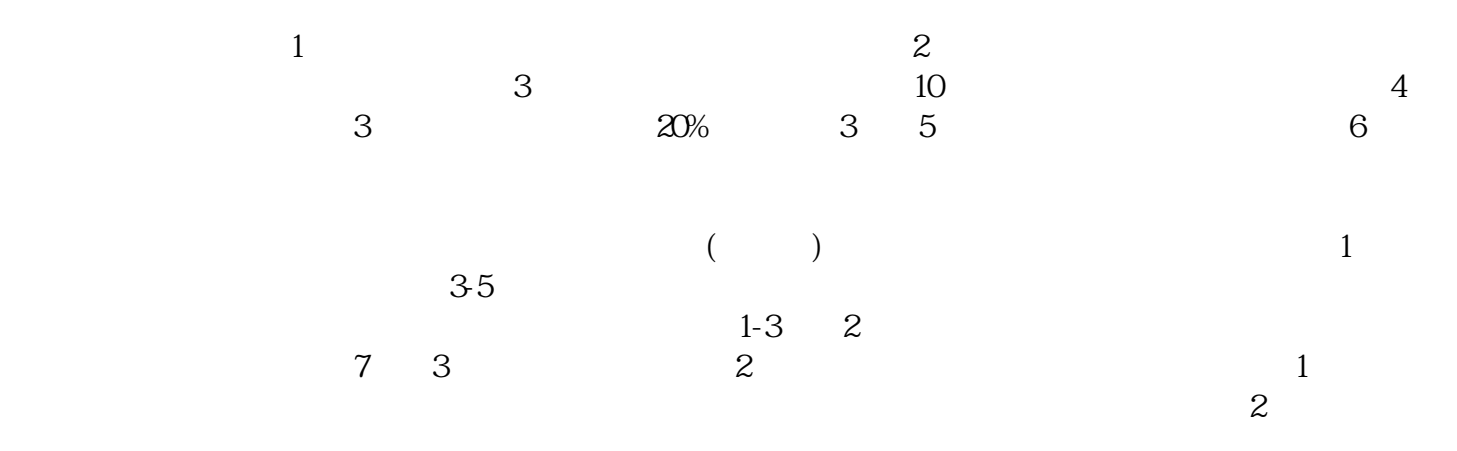

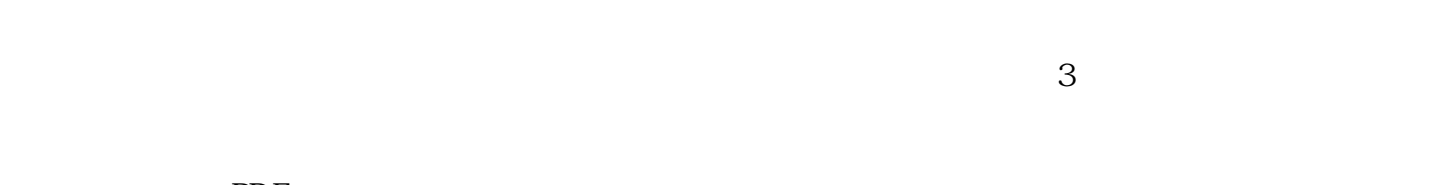

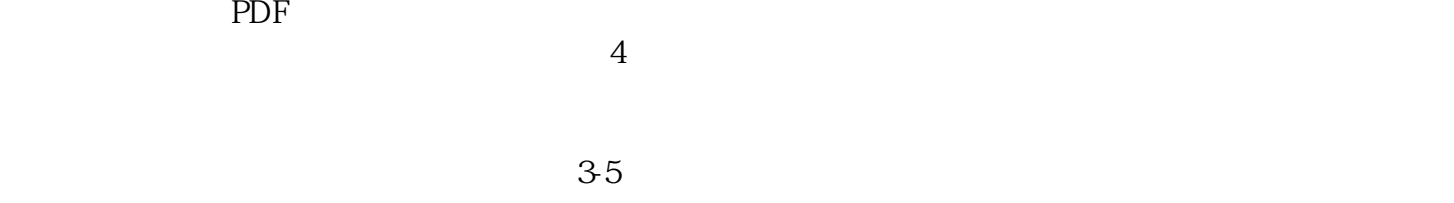

 $\ldots$  , we can assume that the set of  $\ldots$ 

家工商行政管理总局网"服务导航栏"的"网上登记",没有电子营业执照的企业,选择"普通登录"  $\alpha$ 办业务,选择"企业设立申请"、"企业变更申请"、"企业备案申请"或"企业注销申请"业务类型  $\frac{1}{2}$  , and  $\frac{1}{2}$  , and  $\frac{1}{2}$  , and  $\frac{1}{2}$  , and  $\frac{1}{2}$  , and  $\frac{1}{2}$  , and  $\frac{1}{2}$  , and  $\frac{1}{2}$  , and  $\frac{1}{2}$  , and  $\frac{1}{2}$  , and  $\frac{1}{2}$  , and  $\frac{1}{2}$  , and  $\frac{1}{2}$  , and  $\frac{1}{2}$  , a  $\alpha$  and  $\alpha$  is  $\alpha$  and  $\alpha$  and  $\alpha$ :

 $\ddotsc$  $(PDF \t)$  PDF  $\alpha$  , and  $\alpha$  , and  $\alpha$  , and  $\alpha$  or  $\alpha$  ,  $\alpha$  ,  $\alpha$  $\frac{1}{2}$  and  $\frac{1}{2}$  and  $\frac{1}{2}$  a  $\frac{a}{2}$  , which are the contract of  $\frac{a}{2}$  , which are the contract of  $\frac{a}{2}$ 

 $\frac{1}{2}$  $\mu$  , and  $\mu$  , and  $\mu$  , and  $\mu$  , and  $\mu$  are  $\mu$   $\mu$   $\mu$   $\mu$  $\frac{a}{\sqrt{a}}$  $\mu$  and  $\mu$  and  $\mu$ 

 $\bm{1}$  $\sim$  2  $\sim$  3  $\frac{4}{5}$  $\kappa$  and  $\kappa$  is the state of the state of the state  $\kappa$  $,$ 

 $1-5$